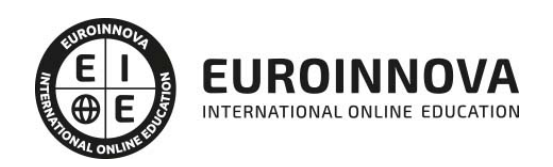

Máster en Dirección de Sistemas Informáticos y Tecnología Empresarial + Titulación Universitaria

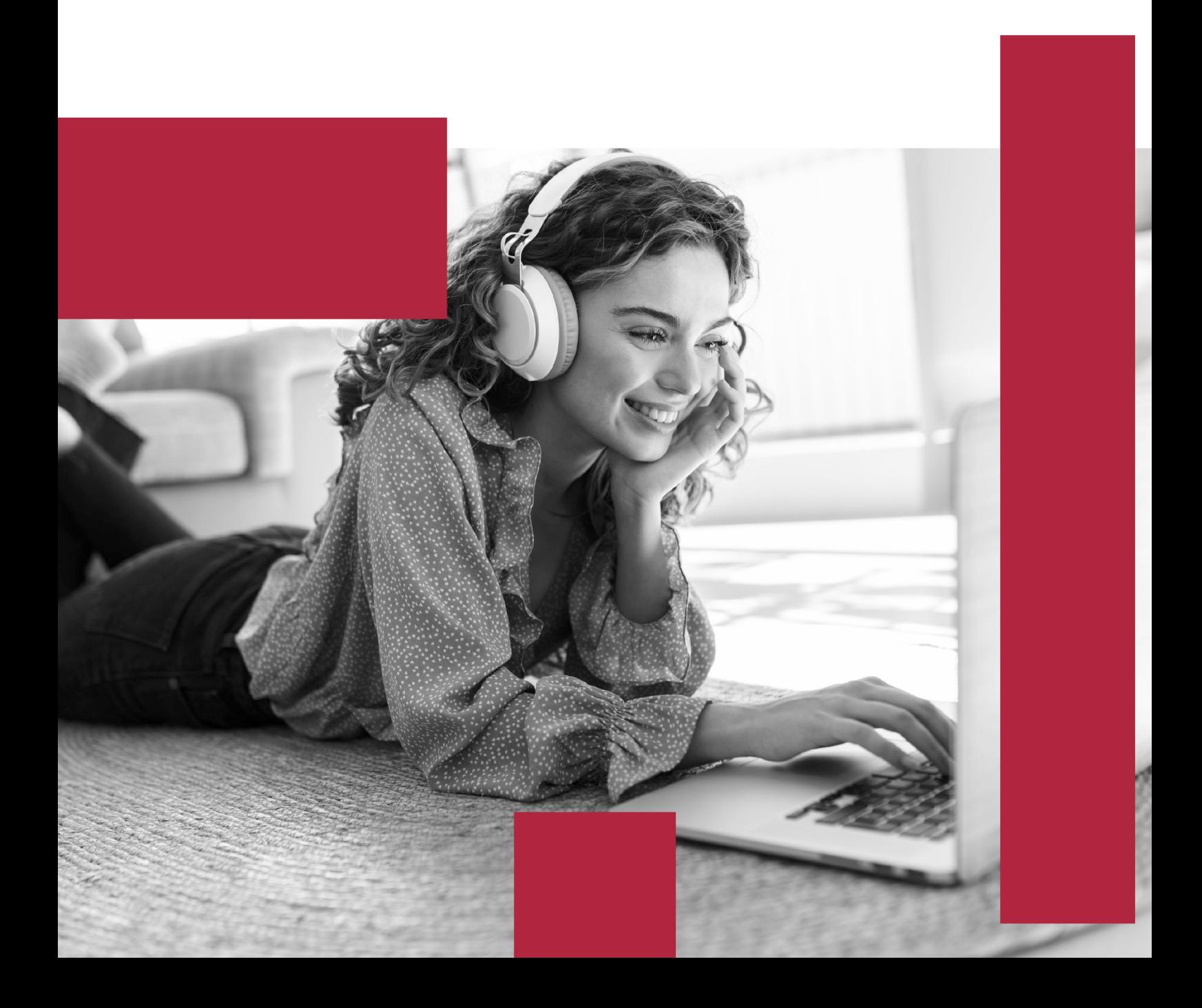

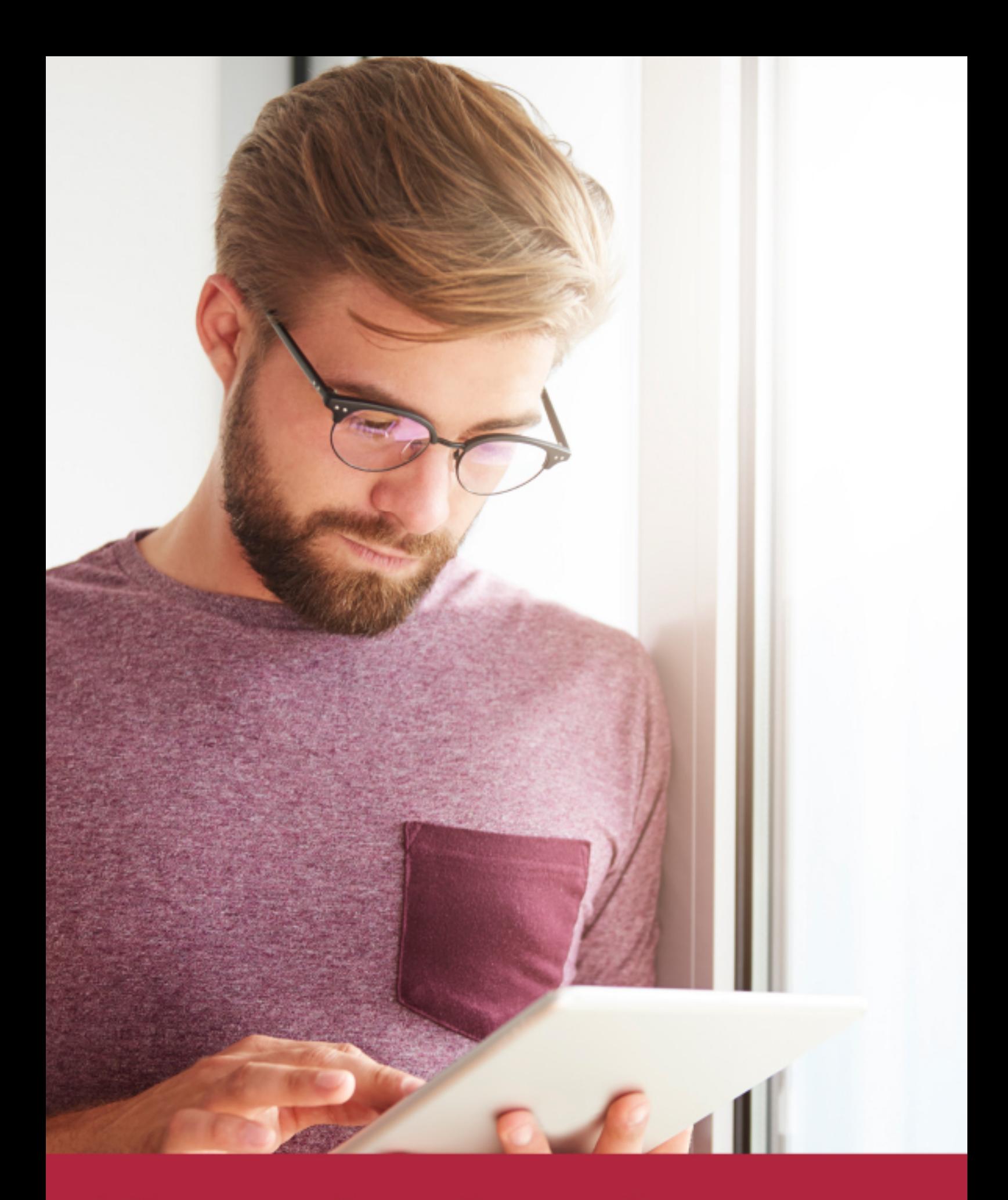

Elige aprender en la escuela líder en formación online

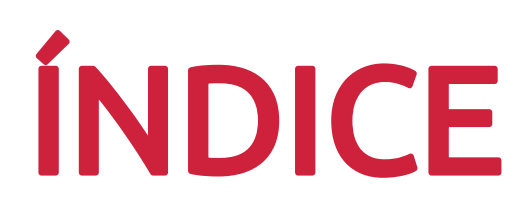

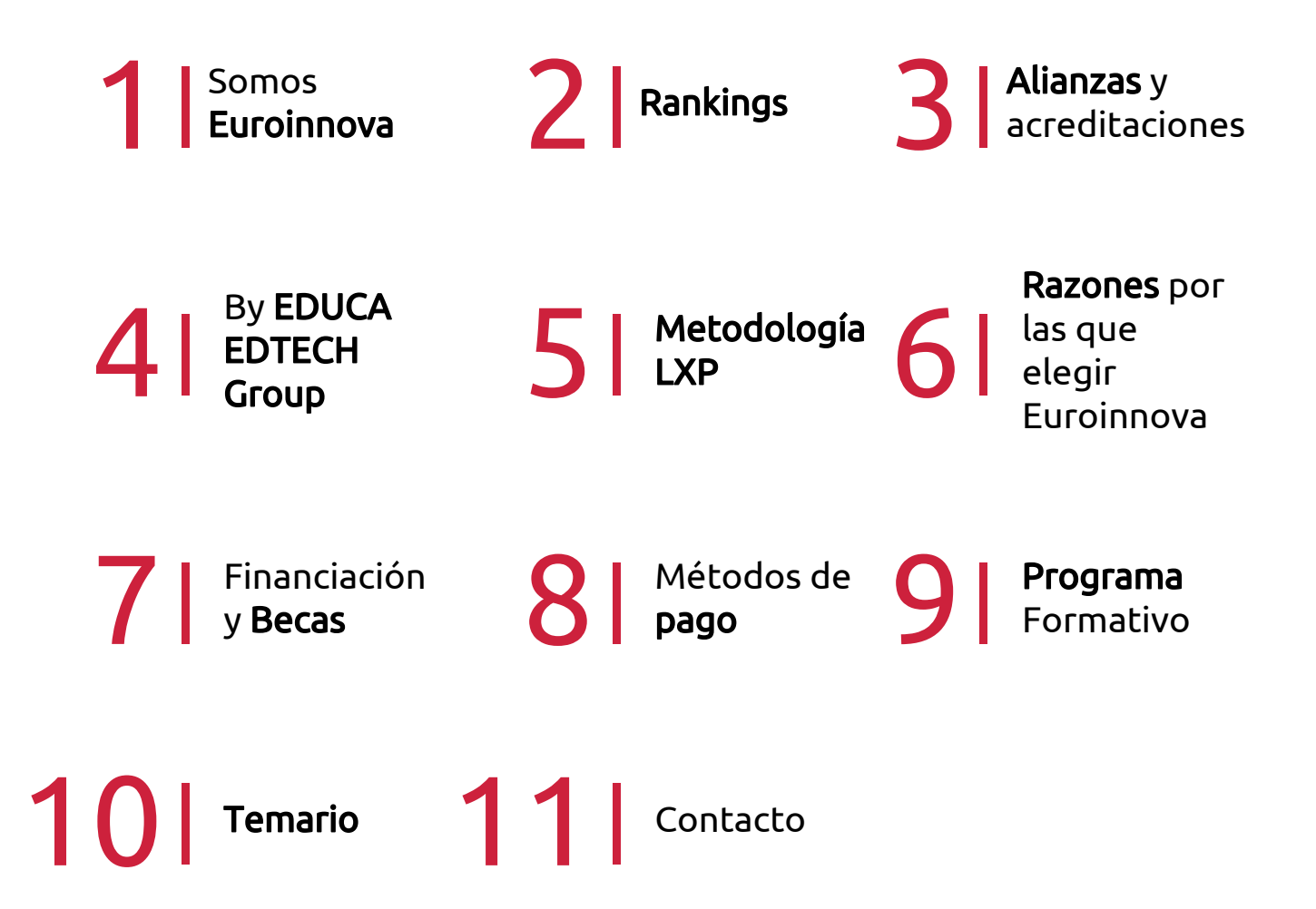

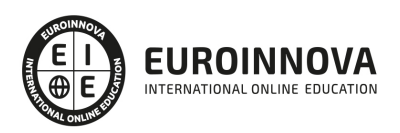

## SOMOS EUROINNOVA

Euroinnova International Online Education inicia su actividad hace más de 20 años. Con la premisa de revolucionar el sector de la educación online, esta escuela de formación crece con el objetivo de dar la oportunidad a sus estudiandes de experimentar un crecimiento personal y profesional con formación eminetemente práctica.

Nuestra visión es ser una institución educativa online reconocida en territorio nacional e internacional por ofrecer una educación competente y acorde con la realidad profesional en busca del reciclaje profesional. Abogamos por el aprendizaje significativo para la vida real como pilar de nuestra metodología, estrategia que pretende que los nuevos conocimientos se incorporen de forma sustantiva en la estructura cognitiva de los estudiantes.

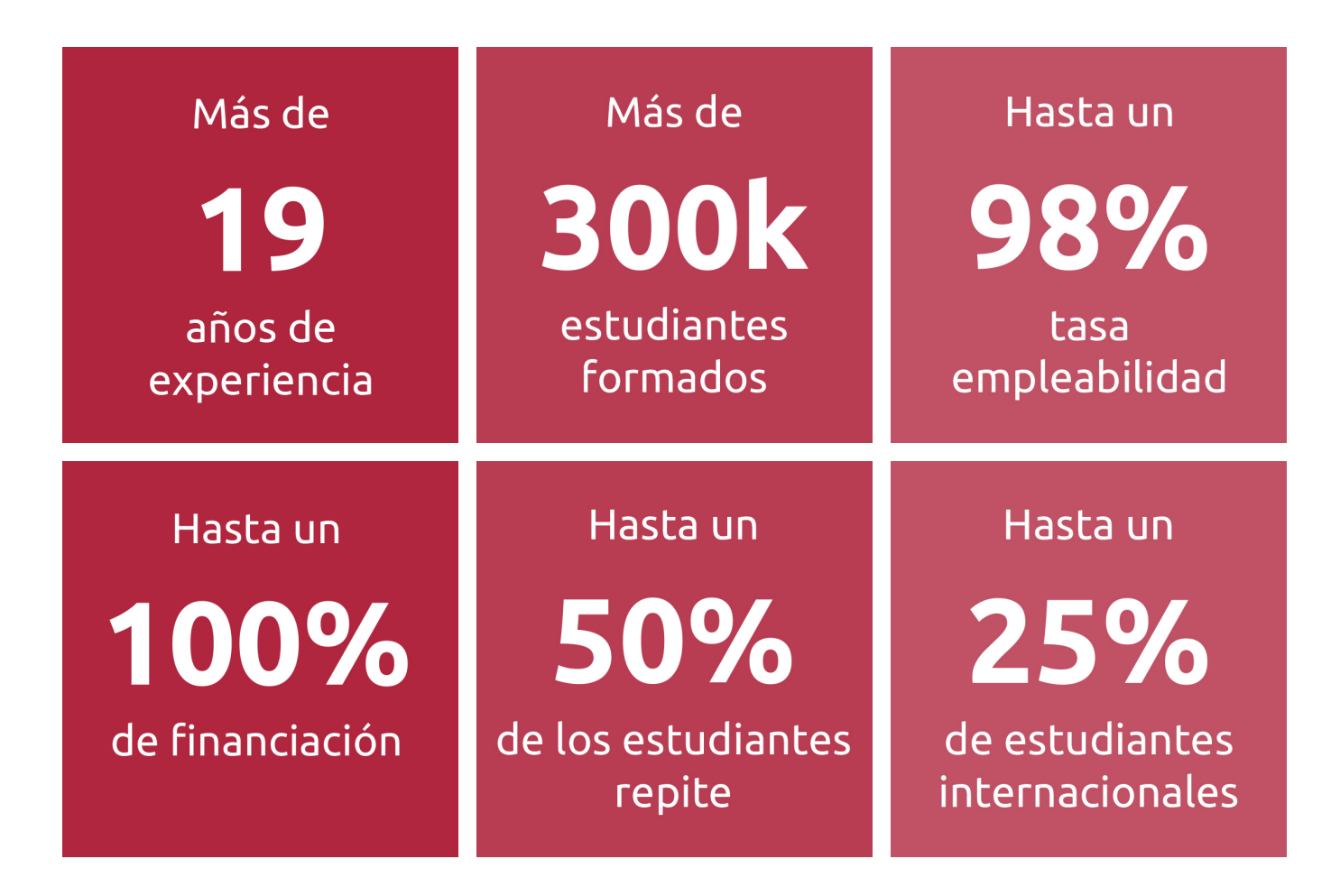

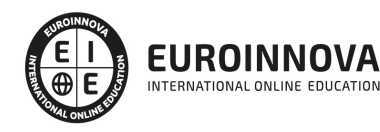

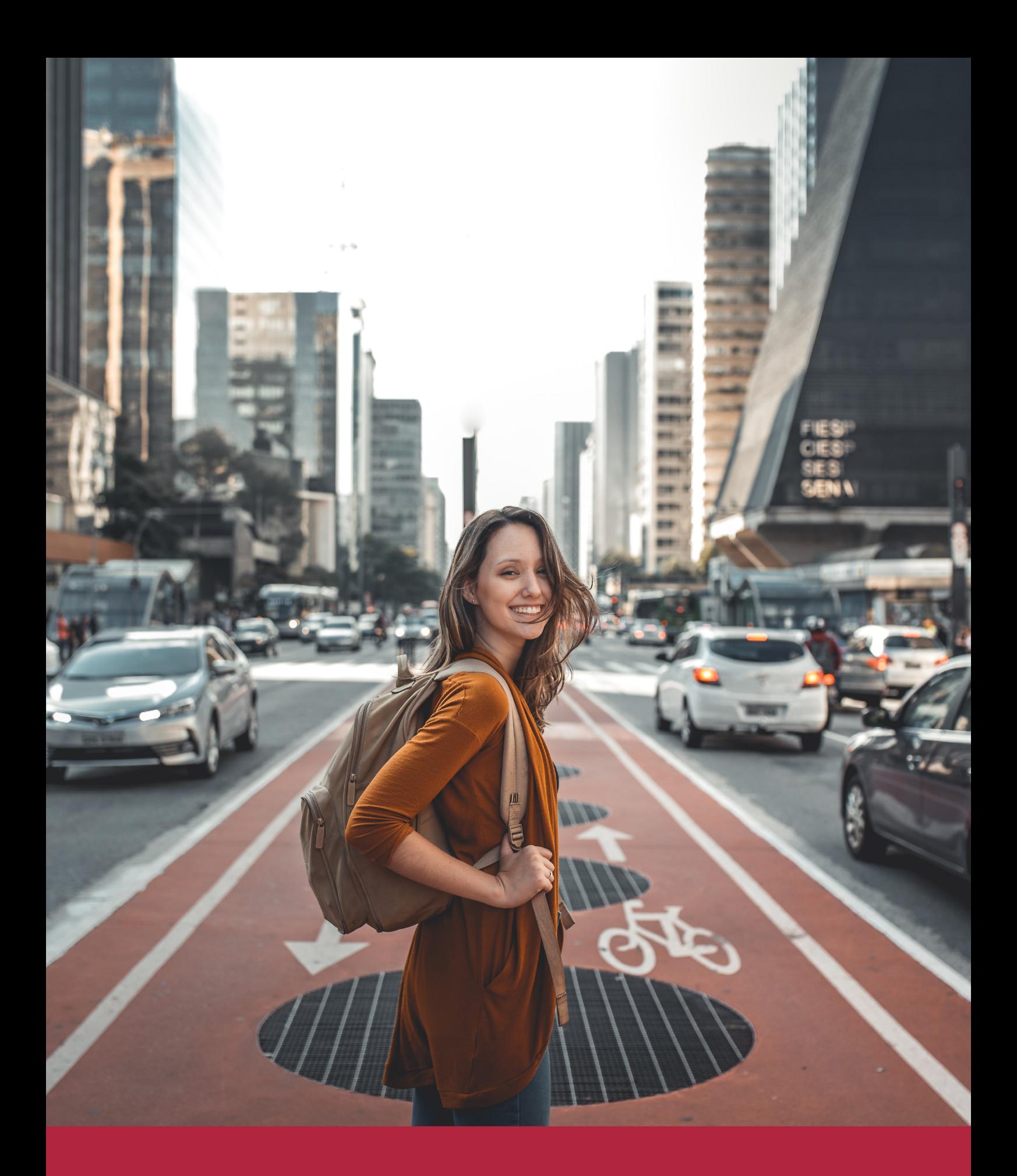

Desde donde quieras y como quieras, Elige Euroinnova

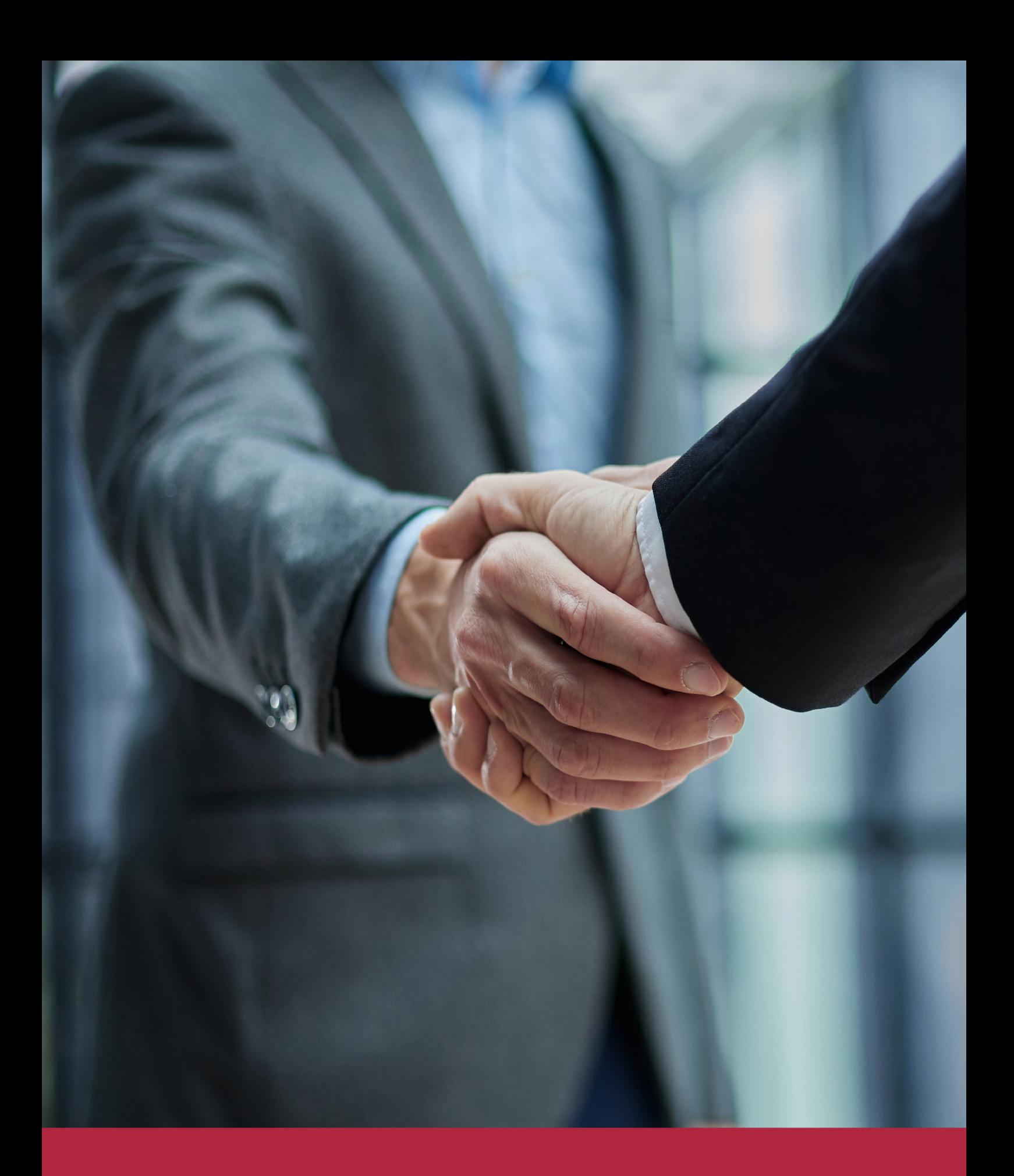

QS, sello de excelencia académica Euroinnova: 5 estrellas en educación online

## RANKINGS DE EUROINNOVA

Euroinnova International Online Education ha conseguido el reconocimiento de diferentes rankings a nivel nacional e internacional, gracias por su apuesta de democratizar la educación y apostar por la innovación educativa para lograr la excelencia.

Para la elaboración de estos rankings, se emplean indicadores como la reputación online y offline, la calidad de la institución, la responsabilidad social, la innovación educativa o el perfil de los profesionales.

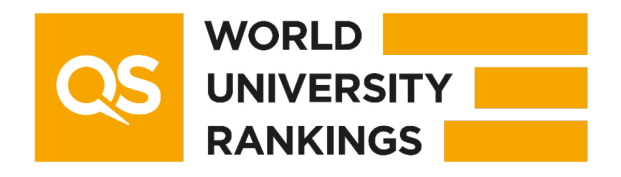

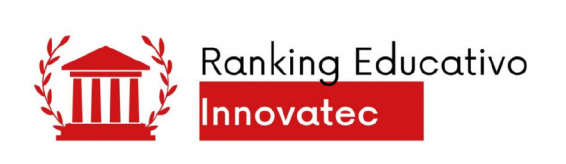

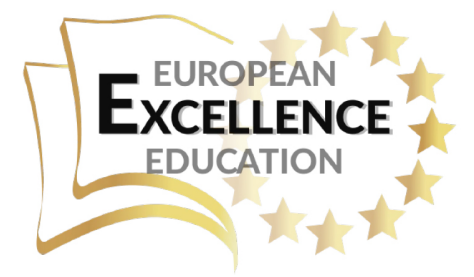

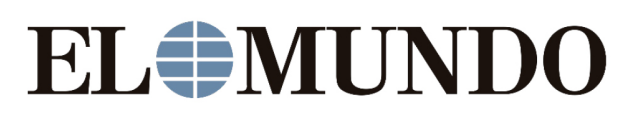

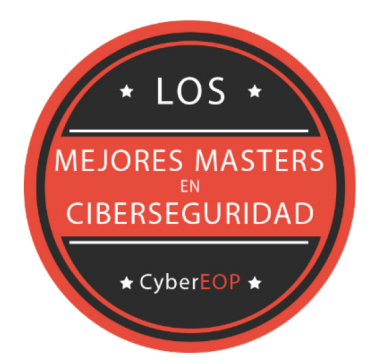

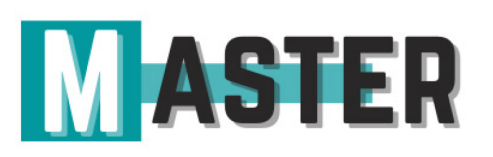

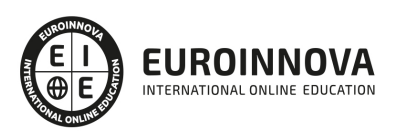

## ALIANZAS Y ACREDITACIONES

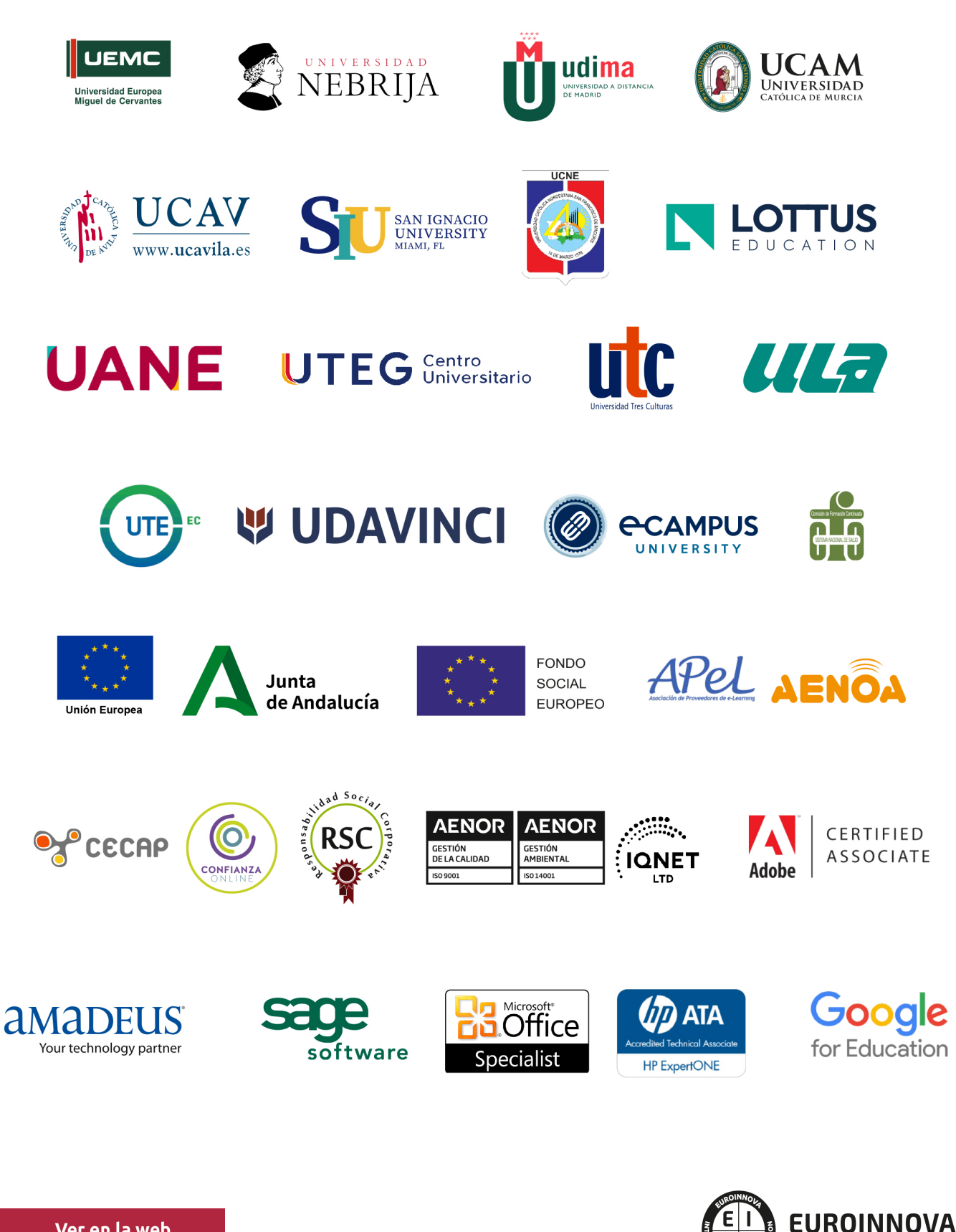

INTERNATIONAL ONLINE EDUCATION

## BY EDUCA EDTECH

Euroinnova es una marca avalada por EDUCA EDTECH Group , que está compuesto por un conjunto de experimentadas y reconocidas instituciones educativas de formación online. Todas las entidades que lo forman comparten la misión de democratizar el acceso a la educación y apuestan por la transferencia de conocimiento, por el desarrollo tecnológico y por la investigación

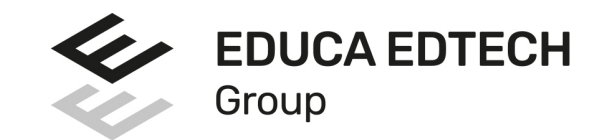

#### **ONLINE EDUCATION**

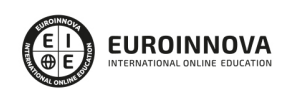

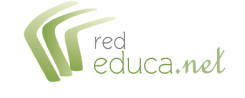

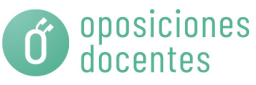

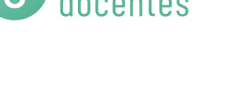

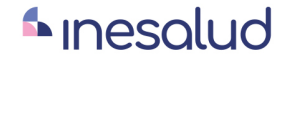

**Inesem** 

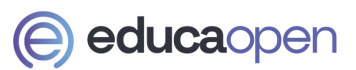

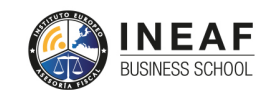

```
EDU
SPORT
```
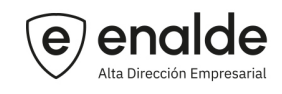

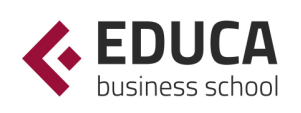

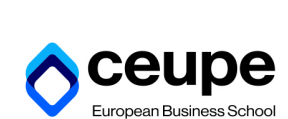

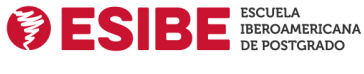

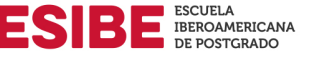

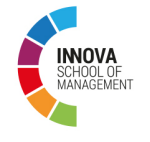

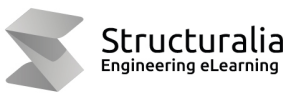

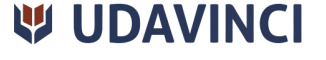

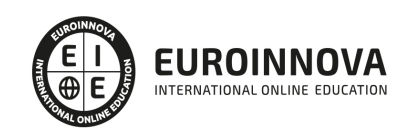

## **METODOLOGÍA LXP**

La metodología **EDUCA LXP** permite una experiencia mejorada de aprendizaje integrando la Al en los procesos de e-learning, a través de modelos predictivos altamente personalizados, derivados del estudio de necesidades detectadas en la interacción del alumnado con sus entornos virtuales.

EDUCA LXP es fruto de la Transferencia de Resultados de Investigación de varios proyectos multidisciplinares de I+D+i, con participación de distintas Universidades Internacionales que apuestan por la transferencia de conocimientos, desarrollo tecnológico e investigación.

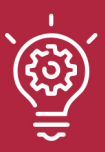

#### 1. Flexibilidad

Aprendizaje 100% online y flexible, que permite al alumnado estudiar donde, cuando y como quiera.

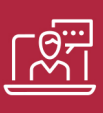

#### 2. Accesibilidad

Cercanía y comprensión. Democratizando el acceso a la educación trabajando para que todas las personas tengan la oportunidad de seguir formándose.

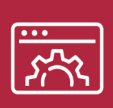

#### 3. Personalización

Itinerarios formativos individualizados y adaptados a las necesidades de cada estudiante.

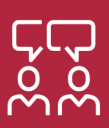

#### 4. Acompañamiento / Seguimiento docente

Orientación académica por parte de un equipo docente especialista en su área de conocimiento, que aboga por la calidad educativa adaptando los procesos a las necesidades del mercado laboral.

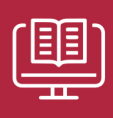

#### 5. Innovación

Desarrollos tecnológicos en permanente evolución impulsados por la AI mediante Learning Experience Platform.

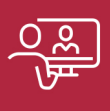

#### 6. Excelencia educativa

Enfoque didáctico orientado al trabajo por competencias, que favorece un aprendizaje práctico y significativo, garantizando el desarrollo profesional.

# Programas PROPIOS UNIVERSITARIOS **OFICIALES**

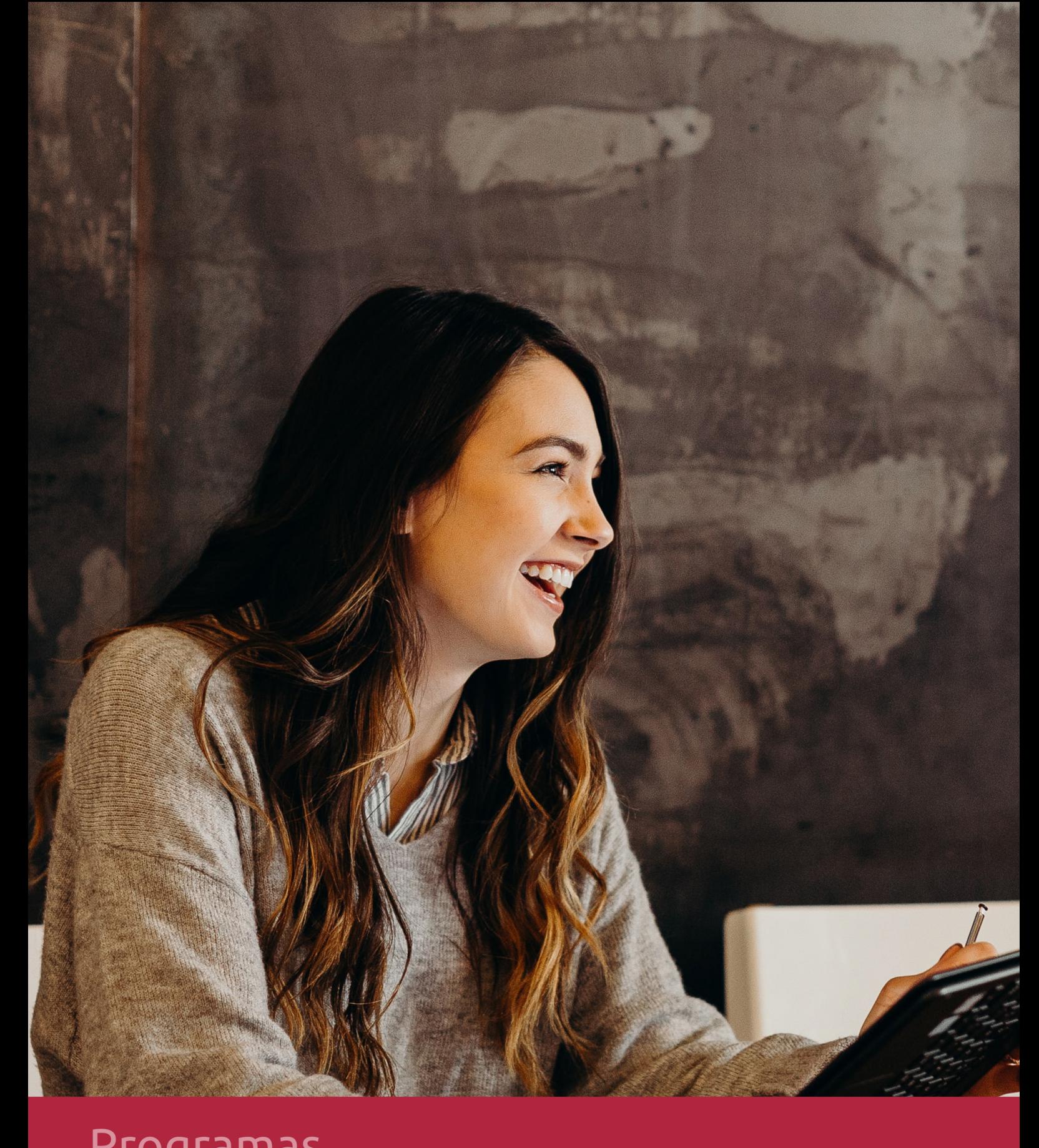

## **RAZONES POR LAS QUE ELEGIR EUROINNOVA**

## 1. Nuestra Experiencia

- √ Más de 18 años de experiencia.
- √ Más de 300.000 alumnos ya se han formado en nuestras aulas virtuales
- $\checkmark$  Alumnos de los 5 continentes.
- $\checkmark$  25% de alumnos internacionales.
- $\checkmark$  97% de satisfacción
- $\checkmark$  100% lo recomiendan.
- $\checkmark$  Más de la mitad ha vuelto a estudiar en Euroinnova.

## 2. Nuestro Equipo

En la actualidad, Euroinnova cuenta con un equipo humano formado por más 400 profesionales. Nuestro personal se encuentra sólidamente enmarcado en una estructura que facilita la mayor calidad en la atención al alumnado.

## 3. Nuestra Metodología

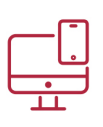

#### **100% ONLINE**

Estudia cuando y desde donde quieras. Accede al campus virtual desde cualquier dispositivo.

**EQUIPO DOCENTE** 

Euroinnova cuenta con un equipo de

experiencia de alta calidad educativa.

profesionales que harán de tu estudio una

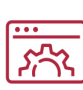

#### **APRENDIZAJE**

Pretendemos que los nuevos conocimientos se incorporen de forma sustantiva en la estructura cognitiva

### NO ESTARÁS SOLO

Acompañamiento por parte del equipo de tutorización durante toda tu experiencia como estudiante

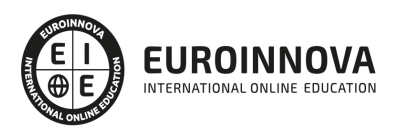

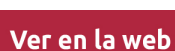

## 4. Calidad AENOR

- ✔ Somos Agencia de Colaboración Nº99000000169 autorizada por el Ministerio de Empleo y Seguridad Social.
- ✔ Se llevan a cabo auditorías externas anuales que garantizan la máxima calidad AENOR.
- √ Nuestros procesos de enseñanza están certificados por AENOR por la ISO 9001.

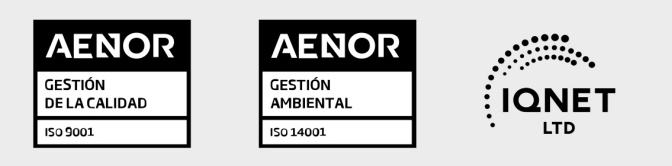

## 5. Confianza

Contamos con el sello de Confianza Online y colaboramos con la Universidades más prestigiosas, Administraciones Públicas y Empresas Software a nivel Nacional e Internacional.

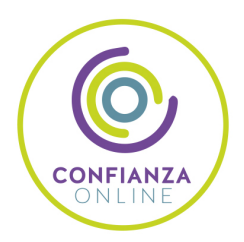

## 6. Somos distribuidores de formación

Como parte de su infraestructura y como muestra de su constante expansión Euroinnova incluye dentro de su organización una editorial y una imprenta digital industrial.

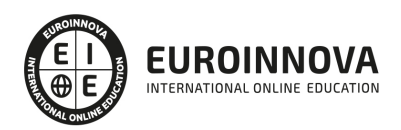

Financia tu cursos o máster y disfruta de las becas disponibles. ¡Contacta con nuestro equipo experto para saber cuál se adapta más a tu perfil!

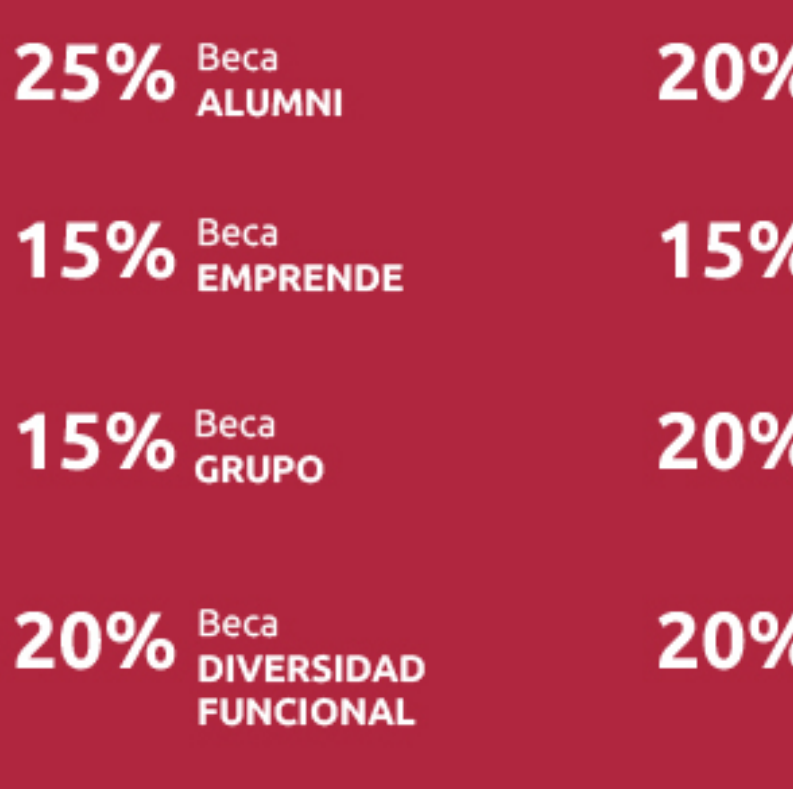

20% Beca DESEMPLEO

15% Beca RECOMIENDA

20% Beca **NUMEROSA** 

20% Beca PROFESIONALES, **SANITARIOS, COLEGIADOS/AS** 

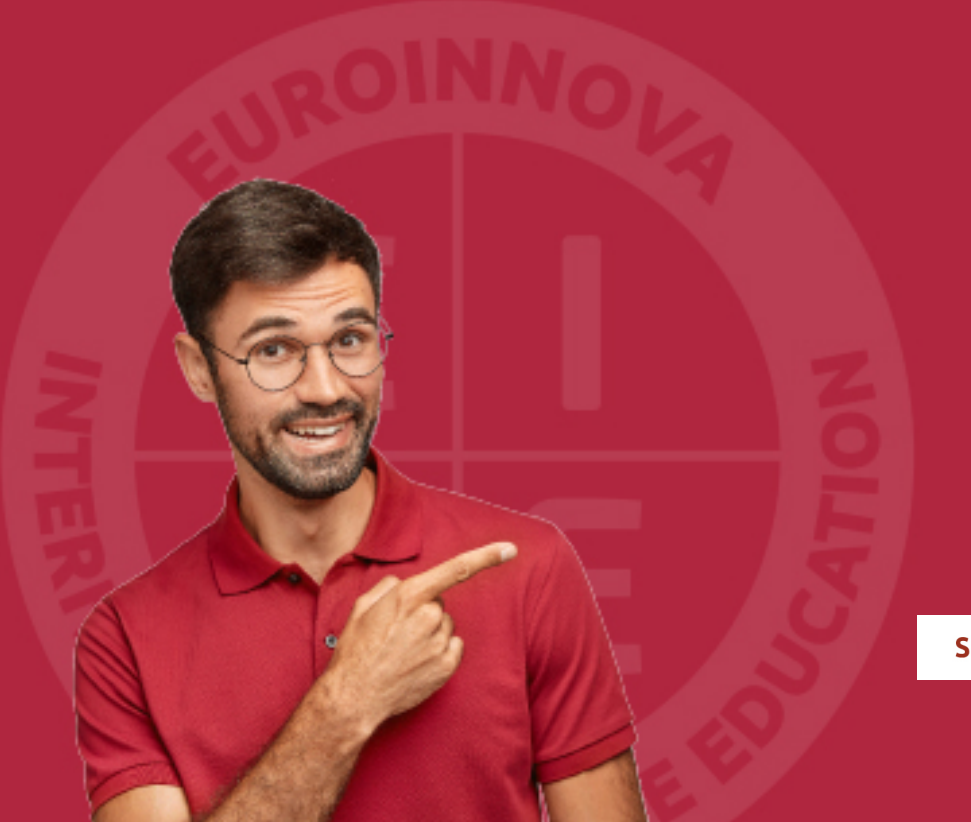

Solicitar información

## MÉTODOS DE PAGO

Con la Garantía de:

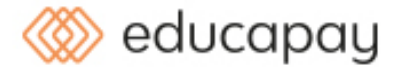

Fracciona el pago de tu curso en cómodos plazos y sin interéres de forma segura.

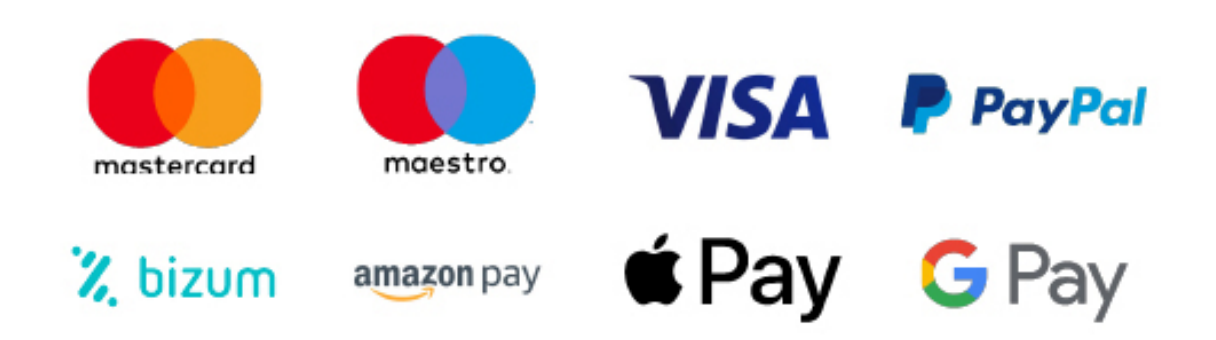

Nos adaptamos a todos los métodos de pago internacionales:

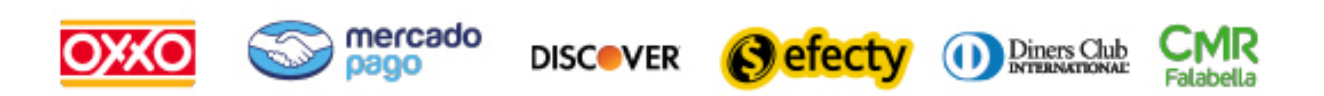

y muchos mas...

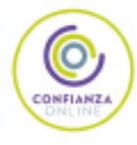

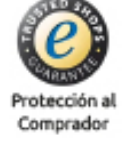

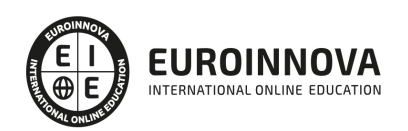

### Máster en Dirección de Sistemas Informáticos y Tecnología Empresarial + Titulación Universitaria

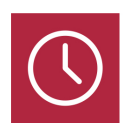

DURACIÓN 1500 horas

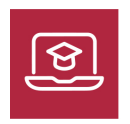

MODALIDAD **ONLINE** 

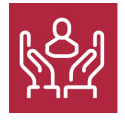

ACOMPAÑAMIENTO PERSONALIZADO

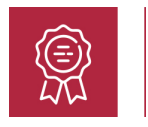

**CREDITOS** 8 ECTS

### Titulación

Doble Titulación- -Titulación de Master en Dirección de Sistemas Informáticos y Tecnología Empresarial expedida por EUROINNOVA INTERNATIONAL ONLINE EDUCATION, miembro de la AEEN (Asociación Española de Escuelas de Negocios) y reconocido con la excelencia académica en educación online por QS World University Rankings. - Título Propio de Cloud Computing expedida por la Universidad Europea Miguel de Cervantes acreditada con 8 ECTS Universitarios (Curso Universitario de Especialización de la Universidad Europea Miguel de Cervantes)

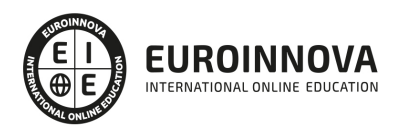

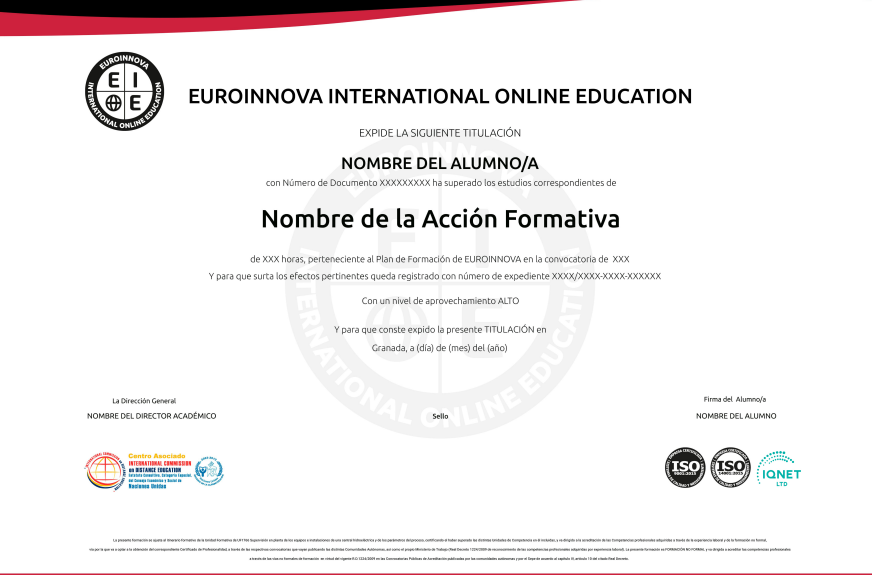

### Descripción

En la era digital, dominar la dirección de sistemas informáticos y comprender la tecnología empresarial son habilidades cruciales. Nuestro Máster proporciona una visión integral desde la infraestructura de sistemas hasta la gestión estratégica de proyectos tecnológicos. Abarcamos desde Windows Server y SQL Server, esenciales para el manejo de datos y servicios, hasta técnicas avanzadas de Cloud Computing, brindándole el conocimiento para dirigir en entornos de nube. Además, el módulo de Openbravo ERP amplía la perspectiva en la planificación de recursos empresariales. La gestión de proyectos informáticos cierra el círculo, preparando a los líderes para enfrentar desafíos reales con solvencias. Escogernos significa optar por una formación actualizada, flexible y de alta calidad, diseñada para líderes que desean destacar en el ecosistema tecnológico moderno. Nuestro Master en línea se adapta al ritmo de vida actual, asegurando una experiencia formativa excepcional.

### **Objetivos**

- Dominar sistemas informáticos.
- Expertise en Windows Server.
- Gestionar SQL Server.
- Liderar proyectos IT.
- Navegar Cloud Computing.
- Utilizar Openbravo ERP.
- Garantizar seguridad IT.

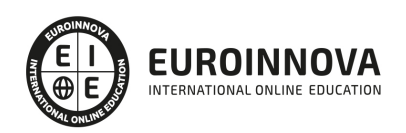

### A quién va dirigido

El Master en Dirección de Sistemas Informáticos y Tecnología Empresarial está enfocado en capacitar a directivos y profesionales del sector TIC que busquen liderar proyectos de innovación tecnológica y sistemas empresariales. Es ideal para quienes desean ampliar conocimientos en Windows y SQL Server, gestión de proyectos informáticos, implementación de cloud computing y manejo de Openbravo ERP. Un programa integral para pioneros en infraestructura IT y soluciones en la nube.

### Para qué te prepara

El Master en Dirección de Sistemas Informáticos y Tecnología Empresarial te prepara para convertirte en un experto en la gestión y administración de infraestructuras TI. A lo largo del curso, dominarás sistemas operativos clave como Windows Server, gestionarás bases de datos con SQL Server y liderarás proyectos informáticos con enfoque práctico. Además, profundizarás en Cloud Computing, desde sus fundamentos hasta modelos de nubes y aspectos avanzados de seguridad. Finalizarás con habilidades en ERP a través de OpenBravo, preparándote para retos tecnológicos actuales en el entorno empresarial.

### Salidas laborales

Especialízate con nuestro Master y abre un amplio abanico de oportunidades laborales como Director de Sistemas de Información, Administrador de Bases de Datos SQL, Gestor de Proyectos TI, Experto en Windows Server, Consultor de Cloud Computing con sólidos conocimientos de seguridad en la nube y manejo de OpenBravo ERP. Transforma y lidera la innovación tecnológica en las organizaciones.

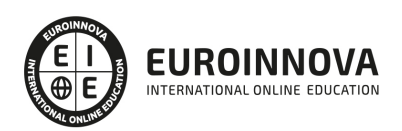

## TEMARIO

#### PARTE 1. SISTEMAS INFORMÁTICOS

#### UNIDAD FORMATIVA 1. DIMENSIONAR, INSTALAR Y OPTIMIZAR EL HARDWARE

#### UNIDAD DIDÁCTICA 1. CLASIFICAR E INVENTARIAR EL HARDWARE.

- 1. Identificar y clasificar el hardware:
	- 1. Conocer los distintos tipos de hardware según finalidad.
	- 2. Conocer la arquitectura de servidores y PCs.
	- 3. Diferenciar los componentes identificando sus funciones.
	- 4. Clasificar los componentes según características, utilidad, y propósito.
	- 5. Instalar y sustituir componentes en un sistema informáticos, atendiendo a la documentación del fabricante y a las normas de la organización
- 2. Establecer la conectividad del hardware:
	- 1. Diferenciar los diferentes buses de comunicación en un sistema informático.
	- 2. Distinguir los distintos tipos de conectividad con los dispositivos periféricos.
	- 3. Identificar los distintos tipos de conectividad y tecnologías de conectividad entre los elementos hardware que componen la arquitectura de una plataforma para la prestación de un servicio.
	- 4. Establecer la conectividad entre PCs y/o servidores.
	- 5. Conectar los servidores con equipos de almacenamiento externo.
	- 6. Diseñar la conexión con equipos de copia de seguridad.
	- 7. Establecer la conexión con Internet.
	- 8. Elegir e instalar el controlador de entrada/salida más adecuado según la finalidad perseguida.
- 3. Documentar e inventariar el hardware:
	- 1. Enumerar los equipos detallando componentes, estado, y ubicación.
	- 2. Documentar las configuraciones y parametrizaciones.
	- 3. Documentar las conectividades.
	- 4. Etiquetar el hardware.
- 4. Mantener el inventario:
	- 1. Actualizarlo con las altas, bajas, y modificaciones.
	- 2. Auditar el inventario.

UNIDAD DIDÁCTICA 2. MONITORIZAR EL RENDIMIENTO.

- 1. Diseñar la monitorización:
	- 1. Distinguir los distintos tipos de monitorizaciones según su finalidad. Diseñar la monitorización externa para garantizar la disponibilidad del sistema y diseñar la monitorización para la gestión de capacidad del sistema.
	- 2. Seleccionar técnicas o herramientas en función de las características del hardware.
	- 3. Definir parámetros a monitorizar. Conocer los parámetros habituales a monitorizar.
	- 4. Monitorizar la CPU, RAM, y discos del sistema.
	- 5. Monitorizar la conectividad.
	- 6. Monitorizar los servicios.

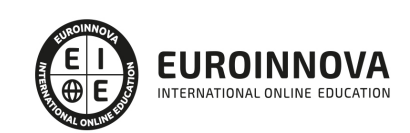

- 7. Seleccionar los elementos a monitorizar y los umbrales de aviso según los procedimientos definidos por la organización.
- 8. Establecer las alertas: Configurar alertas ante la indisponibilidad de servicio y configurar alertas para garantizar la correcta gestión de capacidad según los procedimientos definidos en la organización.
- 2. Monitorizar el sistema:
	- 1. Obtener estadísticas de rendimiento.
	- 2. Interpretar correctamente los informes gráficos de uso.
- 3. Diagnosticar el estado del sistema:
	- 1. Analizar el rendimiento: Comparar los valores obtenidos con el histórico de uso del sistema y localizar los cuellos de botella del sistema.
	- 2. Proponer mejoras.
	- 3. Evaluar la viabilidad de sustitución o ampliación de los elementos hardware que causan los cuellos de botella, por otros de superior rendimiento que cumplan la misma función.
	- 4. Evaluar alternativas de diseño a la arquitectura que se adecuen mejor a las necesidades de rendimiento del sistema.
- 4. Optimizar la parametrización para implementar un mejor rendimiento:
	- 1. Revisar la configuración de la BIOS del sistema.
	- 2. Revisar la documentación del fabricante en busca de nuevas versiones de firmware que obtengan mejor rendimiento.

UNIDAD DIDÁCTICA 3. DISEÑAR E IMPLEMENTAR ARQUITECTURAS TOLERANTES A FALLOS.

- 1. Instalar los elementos hardware del sistema atendiendo a las especificaciones del fabricante y a las normas de la organización.
- 2. Verificar el correcto funcionamiento del sistema tras su instalación.
- 3. Diseñar los puntos de tolerancia a fallos del sistema:
	- 1. Definir e implementar la tolerancia a fallos eléctricos.
	- 2. Definir e implementar la tolerancia a fallos de disco, y de conectividad.
- 4. Conocer los procedimientos de respaldo y de recuperación de fallos definidos en la empresa:
	- 1. Externalizar y salvaguardar las copias según los procedimientos vigentes en la organización.
	- 2. Facilitar a los técnicos de copias de seguridad los soportes que contiene las copias necesarias para la restauración del servicio.
	- 3. Instalar y configurar la arquitectura hardware necesaria para la instalación del sistema de copias de seguridad.
- 5. Conocer arquitecturas que permiten mayor tolerancia a fallos:
	- 1. Conocer el concepto de sistemas en cluster.
	- 2. Diseñar e implementar la arquitectura hardware necesaria para la instalación de un cluster. Implementar la arquitectura hardware necesaria para la instalación de un cluster de base de datos.
	- 3. Conocer el concepto de sistemas balanceados por red.

UNIDAD DIDÁCTICA 4. DIAGNOSTICAR Y RESOLVER LAS AVERÍAS.

- 1. Consultar la documentación del fabricante y la documentación interna de la organización, así como al servicio de asistencia técnica del fabricante, o de terceros con los que la organización tenga contrato de mantenimiento, en busca del origen y resolución de incidentes.
- 2. Utilizar las herramientas de diagnóstico y documentación facilitadas por el fabricante.

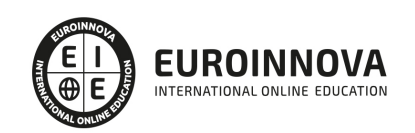

- 3. Planificar y ejecutar la reparación acorde a la documentación del fabricante y a los procedimientos internos.
- 4. Planificar y ejecutar la reparación garantizando la integridad de la información, y minimizando el impacto sobre la disponibilidad de servicio:
	- 1. Poner en marcha los mecanismos definidos en la organización para mantener el servicio mientras se procede la sustitución o reparación.
	- 2. Sustituir o reparar el componente averiado atendiendo a las especificaciones del fabricante.
	- 3. Verificar el correcto funcionamiento del sistema tras la sustitución de los componentes averiados.
	- 4. Restablecer la normal explotación del servicio.
- 5. Conocer e interpretar adecuadamente los planes de recuperación de servicio existentes en la empresa.

UNIDAD FORMATIVA 2. GESTIONAR EL CRECIMIENTO Y LAS CONDICIONES AMBIENTALES

#### UNIDAD DIDÁCTICA 1. GESTIONAR EL CRECIMIENTO.

- 1. Planificar las ampliaciones. Dimensionar los crecimientos futuros:
	- 1. Extrapolar de las mediciones de la plataforma en producción.
	- 2. Simular con modelos matemáticos las nuevas cargas previstas.
	- 3. Evaluar si las nuevas cargas previstas son asumibles en la plataforma actual.
- 2. Analizar el mercado en busca de las soluciones hardware que ofrece:
	- 1. Conocer el catálogo de productos de los principales fabricantes.
	- 2. Seleccionar el producto más adecuado.
	- 3. Identificar correctamente los distintos tipos de hardware.
	- 4. Conocer las orientaciones de precios.
	- 5. Razonar la propuesta equilibrando la componente técnica y la económica.
- 3. Localizar a los prescriptores de mercado:
	- 1. Utilizar los informes comparativos como apoyo a la elección de hardware.
	- 2. Utilizar los informes de tendencias como apoyo a la elección de hardware.
	- 3. Ejecutar las ampliaciones garantizando la mayor disponibilidad del servicio.

#### UNIDAD DIDÁCTICA 2. ESTABLECER LAS CONDICIONES AMBIENTALES ADECUADAS.

- 1. Conocer los factores ambientales que pueden afectar al funcionamiento de la instalación:
	- 1. Identificar los factores que afectan a los equipos informáticos.
	- 2. Identificar los factores que afectan a las comunicaciones.
- 2. Interpretar adecuadamente las necesidades ambientales del hardware.
	- 1. Identificar los parámetros críticos ambientales para el correcto funcionamiento del hardware: Establecer mediciones de temperatura, humedad, y presión, y establecer mediciones de ruidos, vibraciones, y campos electromagnéticos.
	- 2. Revisar especificaciones de los fabricantes del hardware.
	- 3. Establecer rangos de uso de los parámetros para el equipamiento.
- 3. Comprobar la calidad del suministro industrial:
	- 1. Comprobar la instalación eléctrica: Comprobar que la capacidad de la instalación eléctrica cumplen con los valores esperados de consumo y comprobar conexión del equipamiento a circuitos filtrados por SAIs.
	- 2. Comprobar la instalación de refrigeración: Revisar las especificaciones del

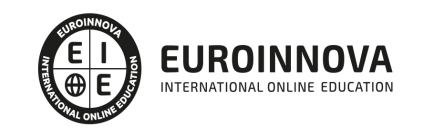

acondicionamiento de frío y comprobar que cumple con los requerimientos de refrigeración esperados en base a las especificaciones técnicas del equipamiento hardware.

- 4. Diseñar la ubicación de los equipos en la sala:
	- 1. Diseñar de la distribución.
		- 2. Elegir el emplazamiento de los diferentes equipos hardware.

#### PARTE 2. WINDOWS SERVER

UNIDAD DIDÁCTICA 1. INTRODUCCIÓN E INSTALACIÓN DE WINDOWS SERVER

- 1. ¿Qué es Windows Server?
- 2. Tipos de instalación
- 3. Instalación de Windows Server
- 4. Particiones de disco y tipos de instalación

#### UNIDAD DIDÁCTICA 2. CONFIGURACIÓN INICIAL

- 1. Administrador del servidor
- 2. Server Manager Dashboard
- 3. Roles
- 4. Features

#### UNIDAD DIDÁCTICA 3. ACTIVE DIRECTORY

- 1. ¿Qué es Active Directory (AD)?
- 2. Árboles y bosques en Active Directory
- 3. Estructura física
- 4. Instalación Active Directory
- 5. Creación y administración de cuentas de usuario
- 6. Directrices para nuevas cuentas de usuario
- 7. Configuración de cuentas
- 8. Configuración de propiedades
- 9. Perfiles de usuario

#### UNIDAD DIDÁCTICA 4. ACCESO A RECURSOS MEDIANTE GRUPOS

- 1. Introducción a los grupos
- 2. Configuración de grupos universales
- 3. Configuración de grupos globales
- 4. Dominio Grupos locales
- 5. Seguridad y grupos de distribución
- 6. Grupos de trabajo y dominios
- 7. Seguridad y permisos
- 8. NTFS en archivos y carpetas
- 9. Recursos compartidos

#### UNIDAD DIDÁCTICA 5. SISTEMA DE ARCHIVOS DISTRIBUIDOS (DFS)

1. ¿Qué es un sistema de archivos distribuidos?

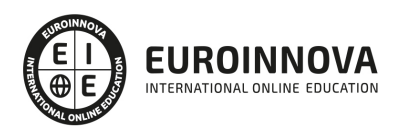

Ver en la web

- 2. Instalación servicio DFS
- 3. Espacio de nombres DFS
- 4. Configuración carpetas y replicación
- 5. Informes de diagnóstico

#### UNIDAD DIDÁCTICA 6. TCP/IP

- 1. Introducción al modelo TCP/IP
- 2. Protocolos, puertos y sockets de TCP/IP
- 3. Arquitectura TCP/IP de Microsoft
- 4. Direccionamiento IP
- 5. Subredes
- 6. IPv4 e IPv6
- 7. Configuración de red y cliente IPv6

#### UNIDAD DIDÁCTICA 7. DNS Y DHCP

- 1. Instalación de servidor DNS
- 2. Configuración DNS
- 3. Infraestructura del servidor DNS
- 4. Función del servidor DHCP
- 5. Instalación y autorización del servidor DHCP
- 6. Configuración de ámbitos y opciones de DHCP
- 7. Administración de una base de datos de DHCP

#### UNIDAD DIDÁCTICA 8. DISK MANAGEMENT

- 1. Administración de discos en Windows Server
- 2. Sistemas de archivos compatibles
- 3. Almacenamiento dinámico
- 4. Creación de volúmenes simples, distribuidos, dividios, reflejados y RAID 5
- 5. Cuotas de disco
- 6. Creación e impotación de discos duros virtuales
- 7. Espacios y grupos de almacenamiento

#### UNIDAD DIDÁCTICA 9. BITLOCKER

- 1. ¿Qué es BitLocker?
- 2. Particionamiento de disco para BitLocker
- 3. Trusted Platform Module (TPM)
- 4. Modos operativos
- 5. Instalación y configuración de BitLocker

#### UNIDAD DIDÁCTICA 10. ADMINISTRACIÓN REMOTA

- 1. Servicios de escritorio remoto (RDS)
- 2. Administrador del servidor de forma remota
- 3. Escritorio remoto para administración
- 4. Instalación y configuración de RDS
- 5. Opciones de administración remota

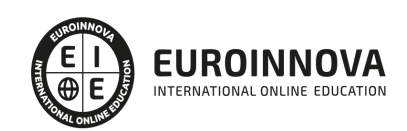

#### UNIDAD DIDÁCTICA 11. PROTECCIÓN E IMPRESIÓN EN WINDOWS SERVER

- 1. Protección contra desastres en Windows Server
- 2. Copias de seguridad y restauración de datos
- 3. Comandos WBADMIN en PowerShell
- 4. Herramientas de recuperación de desastres
- 5. F8: Opciones de arranque
- 6. Reparación de Windows Server
- 7. Instalación y configuración de la consola de administración de impresión
- 8. Agregar nuevas impresoras
- 9. Configuración de dispositivos de impresión
- 10. Configuración de permisos de impresora

PARTE 3. SQL SERVER

UNIDAD DIDÁCTICA 1. INSTALACIÓN Y CONFIGURACIÓN DE SQL SERVER

UNIDAD DIDÁCTICA 2. CREACIÓN Y ADMINISTRACIÓN DE BASES DE DATOS EN SQL SERVER

UNIDAD DIDÁCTICA 3. CONSULTAS SQL Y LENGUAJE DE MANIPULACIÓN DE DATOS

UNIDAD DIDÁCTICA 4. PROCEDIMIENTOS ALMACENADOS Y FUNCIONES EN SQL SERVER

UNIDAD DIDÁCTICA 5. OPTIMIZACIÓN DE CONSULTAS Y RENDIMIENTO EN SQL SERVER

UNIDAD DIDÁCTICA 6. SEGURIDAD Y GESTIÓN DE USUARIOS EN SQL SERVER

UNIDAD DIDÁCTICA 7. COPIAS DE SEGURIDAD EN SQL SERVER

PARTE 4. GESTIÓN DE PROYECTOS INFORMÁTICOS

UNIDAD DIDÁCTICA 1. INTRODUCCIÓN AL PROYECTO

- 1. Características principales
- 2. Requerimientos: humanos y materiales
- 3. Limitaciones de un proyecto
- 4. Ámbito del proyecto
- 5. Finalidad del proyecto

UNIDAD DIDÁCTICA 2. RENTABILIDAD DEL PROYECTO

- 1. Estructuración de gastos
- 2. Importancia y realización del presupuesto
- 3. Cálculo de resultados (Profit And Loss)
- 4. El business case
- 5. Continuidad con la atención al presupuesto
- 6. Valoraciones finales sobre el presupuesto

UNIDAD DIDÁCTICA 3. PREVENCIÓN DE RIESGOS

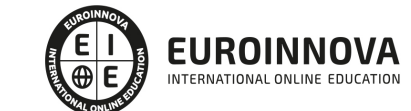

- 1. Los tres ejes o modelos
	- 1. Desarrollo
	- 2. Análisis
	- 3. Control
- 2. Estimación de los riesgos
- 3. Posibles riesgos

#### UNIDAD DIDÁCTICA 4. INICIOS DEL PROYECTO

- 1. Primeros pasos
- 2. Selección de ideas
- 3. Organización del trabajo

#### UNIDAD DIDÁCTICA 5. ANÁLISIS PREVIO AL DESARROLLO

- 1. Sector
- 2. Funcionalidades posibles
- 3. Contexto técnico
- 4. Generación de documentación

#### UNIDAD DIDÁCTICA 6. DESARROLLO

- 1. Calidad del código y su gestión
- 2. Control de versiones
- 3. Entorno de pruebas
- 4. La industrialización

#### UNIDAD DIDÁCTICA 7. REPOSITORIOS Y ARQUITECTURAS

- 1. La integración y sus inconvenientes
- 2. Las arquitecturas
	- 1. Distribuidas
	- 2. Orientadas a servicios (SOA)
- 3. Cloud-computing

#### UNIDAD DIDÁCTICA 8. CONTROL Y SEGUIMIENTO

- 1. El seguimiento del proyecto
- 2. Problemas e imprevistos
- 3. La dirección de control

#### UNIDAD DIDÁCTICA 9. LA PLANIFICACIÓN Y LA ESTIMACIÓN

- 1. Estimación sobre el tiempo necesario del jefe de proyecto
- 2. La gestión y estimación de los recursos
- 3. La planificación general
- 4. Finalización del proyecto

#### PARTE 5. CLOUD COMPUTING

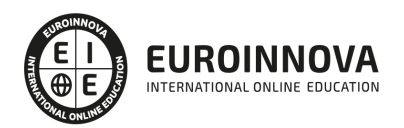

#### MÓDULO 1. INTRODUCCIÓN AL CLOUD COMPUTING

#### UNIDAD DIDÁCTICA 1. ASPECTOS INTRODUCTORIOS DE CLOUD COMPUTING

- 1. Orígenes del cloud computing
- 2. Qué es cloud computing
- 3. Características del cloud computing
- 4. La nube y los negocios
- 5. Modelos básicos en la nube

#### UNIDAD DIDÁCTICA 2. HARDWARE CLOUD

- 1. Virtualización
- 2. Categorías de virtualización
- 3. Cloud storage
- 4. Proveedores fiables de cloud storage

#### UNIDAD DIDÁCTICA 3. SERVICIOS CLOUD

- 1. Servicios cloud para el usuario
- 2. Escritorio virtual o VDI
- 3. Servicio de centro de datos remoto

#### MÓDULO 2. TIPOS Y MODELOS DE NUBES

#### UNIDAD DIDÁCTICA 4. MODELOS DE NUBES

- 1. Introducción
- 2. IaaS
- 3. PaaS
- 4. SaaS
- 5. Otros modelos comerciales

#### UNIDAD DIDÁCTICA 5. NUBES PRIVADAS

- 1. Qué es una nube privada
- 2. Ventajas e inconvenientes del servicio de la nube privada
- 3. La transición a la nube privada
- 4. Alternativas para crear una nube privada

#### UNIDAD DIDÁCTICA 6. NUBES PÚBLICAS

- 1. Qué es una nube pública
- 2. Ventajas e inconvenientes del servicio de nube pública
- 3. Análisis DAFO de la nube pública
- 4. Nubes públicas vs Nubes privadas

#### UNIDAD DIDÁCTICA 7. NUBES HÍBRIDAS Y VISIÓN ESTRATÉGICA

1. Qué es una nube híbrida

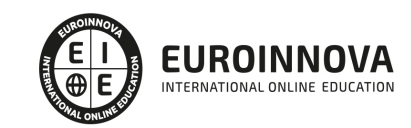

- 2. Ventajas e inconvenientes de las nubes híbridas
- 3. Aspectos clave en la implantación de una nube híbrida
- 4. Evaluación de alternativas para el establecimiento de una nube híbrida

MÓDULO 3. CONCEPTOS AVANZADOS DE CLOUD COMPUTING Y SEGURIDAD

UNIDAD DIDÁCTICA 8. CONCEPTOS AVANZADOS DE CLOUD COMPUTING

- 1. Interoperabilidad en la nube
- 2. Centro de procesamiento de datos y operaciones
- 3. Cifrado y gestión de claves
- 4. Gestión de identidades

#### UNIDAD DIDÁCTICA 9. CONCEPTOS AVANZADOS DE CLOUD COMPUTING

- 1. Interoperabilidad en la nube
- 2. Centro de procesamiento de datos y operaciones
- 3. Cifrado y gestión de claves
- 4. Gestión de identidades

#### PARTE 6. OPENBRAVO ERP

#### UNIDAD DIDÁCTICA 1. INTRODUCCIÓN OPENBRAVO

- 1. Introducción Openbravo
- 2. Instalación OpenBravo
- 3. Que es un TPV y que es POS

#### UNIDAD DIDÁCTICA 2. INTERFAZ DE USUARIO

- 1. Introducción Interfaz de usuario.
- 2. Barra de botones
- 3. Barra de pestañas
- 4. Ventana de identificación
- 5. Menú de la aplicación.

#### UNIDAD DIDÁCTICA 3. VENTANA OPENBRAVO

- 1. Ventana en modo de edición
- 2. Ventana en el modo relación.
- 3. Descripción de los elementos comunes de la aplicación

#### UNIDAD DIDÁCTICA 4. DICCIONARIO DE LA APLICACIÓN

- 1. Introducción diccionario de aplicación
- 2. Tablas y columnas
- 3. Ventanas, solapas y campos
- 4. Elementos
- 5. Tipo agrupación campos
- 6. Referencias

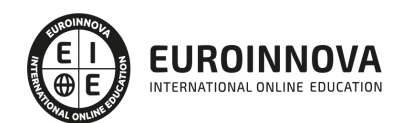

#### UNIDAD DIDÁCTICA 5. DICCIONARIO DE LA APLICACIÓN AVANZADO

- 1. Callout
- 2. Reglas de validación
- 3. Inputs auxiliares.
- 4. Formularios
- 5. Informes y procesos
- 6. Mensajes
- 7. Texto interfaces

#### UNIDAD DIDÁCTICA 6. REGLAS DEL SISTEMA

- 1. Listado de proceso en background
- 2. Planificador de procesos
- 3. Idioma
- 4. Import/Export traducciones
- 5. Moneda
- 6. Rangos de conversión

#### UNIDAD DIDÁCTICA 7. REGLAS DE ENTIDAD

- 1. Crear entidad
- 2. Entidad
- 3. Usuario
- 4. Rol
- 5. Seguridad

#### UNIDAD DIDÁCTICA 8. REGLAS DE ORGANIZACIÓN, CLIENTES Y EMPLEADOS

- 1. Organización
- 2. Banco-Sucursal
- 3. Caja
- 4. Clientes
- 5. Empleados

UNIDAD DIDÁCTICA 9. PRODUCTOS

- 1. Producto
- 2. Compras
- 3. Coste
- 4. Precio
- 5. Operaciones
- 6. Categorías de los productos

UNIDAD DIDÁCTICA 10. GESTIÓN DE COMPRAS Y VENTAS

- 1. Gestión de compras
- 2. Pedido de compra
- 3. Albarán (proveedor)
- 4. Factura (proveedor)

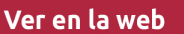

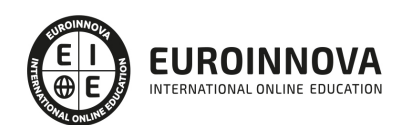

- 5. Gestión de ventas
- 6. Pedido de ventas
- 7. Albarán (cliente)
- 8. Factura (cliente)

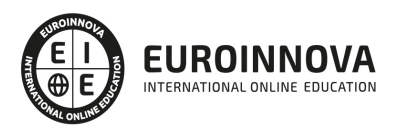

## ¿Te ha parecido interesante esta información?

Si aún tienes dudas, nuestro equipo de asesoramiento académico estará encantado de resolverlas.

Pregúntanos sobre nuestro método de formación, nuestros profesores, las becas o incluso simplemente conócenos.

### Solicita información sin compromiso

¡Matricularme ya!

#### ¡Encuéntranos aquí!

Edificio Educa Edtech

Camino de la Torrecilla N.º 30 EDIFICIO EDUCA EDTECH, C.P. 18.200, Maracena (Granada)

[900 831 200](#page--1-0)

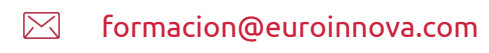

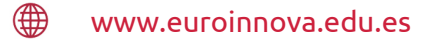

#### Horario atención al cliente

Lunes a viernes: 9:00 a 20:00h Horario España

¡Síguenos para estar al tanto de todas nuestras novedades!

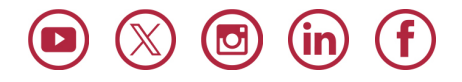

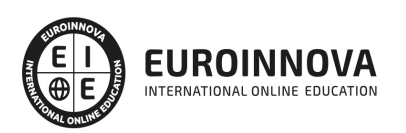

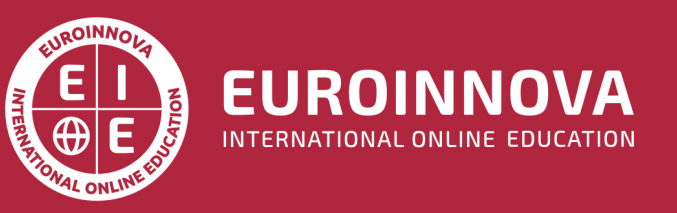

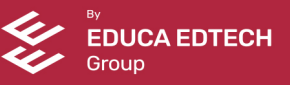